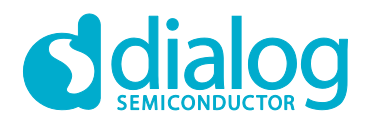

# **User Manual DPM over AT-CMD between the DA16200 and MCU**

# **UM-WI-034**

<span id="page-0-0"></span>**Abstract**

*This document describes how to run the DPM operation over AT-CMD on the DA16200 and MCU.*

# **UM-WI-034**

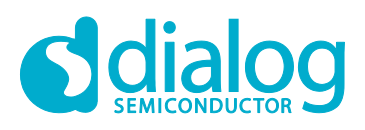

## DPM over AT-CMD between the DA16200 and a MCU

# <span id="page-1-0"></span>**Contents**

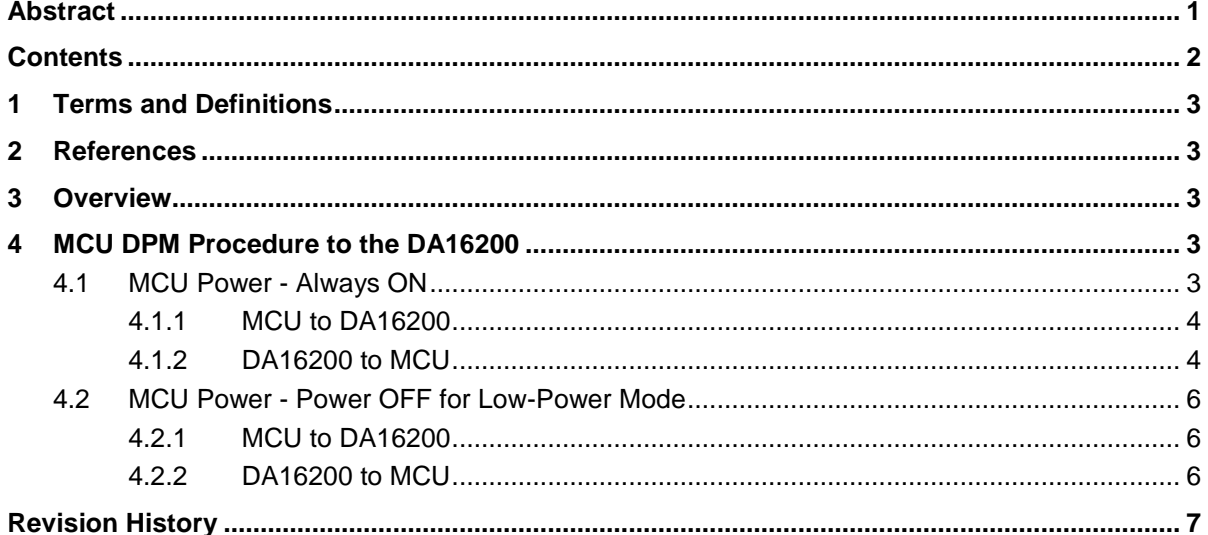

## **UM-WI-034**

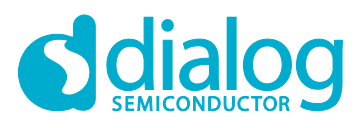

## **DPM over AT-CMD between the DA16200 and a MCU**

## <span id="page-2-0"></span>**1 Terms and Definitions**

DPM Dynamic Power Management MCU Micro Controller Unit

## <span id="page-2-1"></span>**2 References**

- [1] <DA16200>, AT Command User Manual, Dialog Semiconductor
- [2] <DA16200>, DPM APIs Programmer Guide, Dialog Semiconductor
- [3] <DA16200>, Hardware Design Guide, Dialog Semiconductor
- <span id="page-2-2"></span>[4] <DA16200>, EVK User Manual, Dialog Semiconductor

## **3 Overview**

In order to hardwire between the DA16200 and MCU, the DA16200 provides various hardwiring interfaces. For example, the DA16200 and MCU can be connected in hardware PIN as UART, SPI, and SDIO.

The DA16200 SDK provides AT-CMD as basic function to communicate between the DA16200 and MCU. And MCU can control the DPM operation of the DA16200 over AT-CMD.

This document describes how to implement DPM operation over AT-CMD when Customer/Developer writes an application on MCU.

#### **NOTE**

1. This document describes the operation based on the AT-CMD standard features of the DA16200 SDK.

2. To provide a low power mode for customer products, not only the DA16200 but also MCU is required as an additional hardware connection between the DA16200 and MCU.

<span id="page-2-3"></span>Refer to the [Hardware Design Guide](#page-2-1) and [EVK User Manual.](#page-2-1)

# **4 MCU DPM Procedure to the DA16200**

After initial settings are done for MCU and the DA16200, when MCU sets the DPM Enable of the DA16200 using AT-CMD ( AT+DPM=1 ), the DA16200 drives the DPM module of the DA16200.

After the initial setting between MCU and the DA16200 is completed, when MCU sets the DPM Enable of the DA16200 using AT-CMD ( AT+DPM=1 ), the DA16200 drives the DPM module.

If the DPM mode of DA16200 is enabled, the DA16200 is ready to enter DPM Sleep mode.

In this case, MCU of the customer's product have two conditions.

- MCU power : Always ON
- MCU power: Power OFF

#### **NOTE**

This document does not describe how to use AT-CMDs and DPM setting over AT-CMD. Refer to the [AT-CMD User Manual.](#page-2-1)

## <span id="page-2-4"></span>**4.1 MCU Power - Always ON**

In this case, the DPM operation of the DA16200 is simple. Since the power of MCU is always turned ON, MCU can operate in a pre-determined sequence to control the DPM operation of the DA16200. No additional separate operation is required.

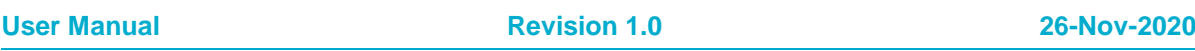

# **UM-WI-034**

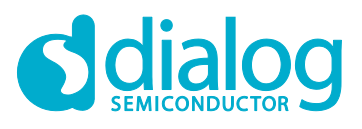

#### **DPM over AT-CMD between the DA16200 and a MCU**

The DPM operation of the DA16200 is independent of the MCU working. So, if MCU has something to do before the DA16200 enters DPM Sleep state, MCU must control the DPM operation (CPU Power-OFF) of the DA16200.

There are two instances as follows:

- Operation / Data communication : MCU to DA16200
- Operation / Data communication : DA16200 to MCU

#### **NOTE**

In this case, a physical HW connection is required for MCU to drive the DA16200, which is in DPM Sleep mode. **It is necessary to hardwire a connection between MCU GPIO and the DA16200 External Wakeup PIN.**

<span id="page-3-0"></span>Refer to the [Hardware Design Guide](#page-2-1) and [EVK User Manual.](#page-2-1)

#### **4.1.1 MCU to DA16200**

The proper sequences are required for the DPM of the DA16200 to operate normally on a customer product, which consists of MCU and the DA16200.

After doing any operation, MCU has to determine the correct time for DA16200 to enter DPM Sleep mode ( CPU Power-Off ). If MCU does not send a defined AT-CMD for DPM operation of the DA16200, the DA16200 enters DPM Sleep mode without delay. So if MCU has something to do itself, MCU must notify to enter the DPM Sleep mode to the DA16200.

*Do operation for MCU itself*

…

…

…

…

…

**Drive the DA16200 External Wakeup PIN ← Wakeup the DA16200 from DPM Sleep** 

*Detect the DA16200 wakeup event from DPM Sleep mode:* **+INIT:WAKEUP,UC**

**AT+CLRDPMSLPEXT ← Send AT-CMD to hold the DA16200 from entering DPM mode** 

*Operates or sends data from MCU to the DA16200*

**AT+SETDPMSLPEXT ← Send AT-CMD to resume the DA16200 DPM module** 

#### <span id="page-3-1"></span>**4.1.2 DA16200 to MCU**

The DA16200 state is in DPM Sleep mode (CPU Power-Off), but the MCU power is always ON, and the DA16200 operates according to the DPM standard.

There are three instances as follows:

- In case of wakeup from receiving network data
- In case of wakeup from RTC timer event
- In case of wakeup from Wi-Fi disconnect

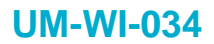

…

…

…

…

…

…

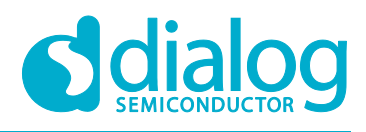

## **DPM over AT-CMD between the DA16200 and a MCU**

#### <span id="page-4-0"></span>**4.1.2.1 In Case of Wakeup from Receiving Network Data**

In this case, the received data is transferred to the MCU for data processing from the DA16200 over AT-CMD protocol.

When the MCU detects data reception from the DA16200, it must process as the following order to stably receive the data from the DA16200, and then let the DA16200 enter DPM Sleep again.

… *Waiting any event from the DA16200*

… *Detect the DA16200 wakeup event from DPM Sleep mode :* **+INIT:WAKEUP,UC**

**AT+CLRDPMSLPEXT ←** Send AT-CMD to hold the DA16200 from entering DPM mode

*Receive the data from the DA16200 and run the operation MCU itself* …

**AT+SETDPMSLPEXT ← Send AT-CMD to resume the DA16200 DPM module** 

#### **4.1.2.2 In Case of Wakeup from RTC Timer Event**

In this case, the DA16200 automatically wakes up by the timer registered in DPM Sleep state and the DA16200 sends the wakeup event to MCU. If this timer event was registered by MCU, MCU has to process the event and then proceed to the DPM Sleep procedure again.

*Waiting any action from the DA16200*

*Detect the DA16200 wakeup event from DPM Sleep mode :* **+INIT:WAKEUP,RTC**

**AT+CLRDPMSLPEXT ←** Send AT-CMD to hold the DA16200 from entering DPM mode

… *Process any action for this Timer event*

**AT+SETDPMSLPEXT ← Send AT-CMD to resume the DA16200 DPM module** 

#### <span id="page-4-1"></span>**4.1.2.3 In Case of Wakeup from Wi-Fi Disconnect Event**

In this case, the DA16200 wakes up with the Wi-Fi disconnection event in the DPM Sleep state; the DA16200 sends the wakeup event to MCU. If any actions are needed in MCU about Wi-Fi disconnection, MCU does not need any DPM process, except this event action.

The DA16200 enters the DPM abnormal case handling procedure.

… *Waiting any action from the DA16200* … *Detect the DA16200 wakeup event from DPM Sleep mode :* **+INIT:WAKEUP,[NOBCN / DEAUTH] AT+CLRDPMSLPEXT ←** Send AT-CMD to hold the DA16200 from entering DPM mode … *To do something which defined for this timer event* … **AT+SETDPMSLPEXT ←** Send AT-CMD to resume the DA16200 DPM module …

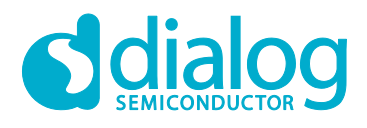

#### **DPM over AT-CMD between the DA16200 and a MCU**

## <span id="page-5-0"></span>**4.2 MCU Power - Power OFF for Low-Power Mode**

In this case, the DPM operation for the DA16200 is needed for additional operation to the MCU (see [4.1\)](#page-2-4). Since MCU power also turned off in low-power mode, it is necessary to wakeup MCU before any action.

There are two instances as follows:

- Operation / Data communication : MCU → DA16200
- Operation / Data communication : DA16200  $\rightarrow$  MCU

#### **NOTE**

In this case, **MCU or the DA16200 is need to hardwire the connection to wakeup each one.** One is the DA16200 Wakeup PIN and the other is MCU wakeup PIN.

<span id="page-5-1"></span>Refer to the [Hardware Design Guide](#page-2-1) and [EVK User Manual.](#page-2-1)

#### **4.2.1 MCU to DA16200**

…

…

…

…

In the low-power standby state (In DPM Sleep of the DA16200 and MCU Power OFF), if MCU needs to perform any operation with the DA16200 after waking up first, MCU must drive the "External Wake up PIN" of the DA16200 and have to perform any operation after detecting the DA16200 wakeup message.

*MCU start/wakeup by any events* **Drive the DA16200 External Wakeup PIN**

… *Detect the DA16200 wakeup event from DPM Sleep mode :* **+INIT:WAKEUP,EXT**

**AT+CLRDPMSLPEXT ←** Send AT-CMD to hold the DA16200 from entering DPM mode

*Process any action to the DA16200*

**AT+SETDPMSLPEXT ← Send AT-CMD to resume the DA16200 DPM module** 

#### <span id="page-5-2"></span>**4.2.2 DA16200 to MCU**

In the low-power standby state (In DPM Sleep of the DA16200 and MCU Power OFF), if MCU needs to do some operation with the DA16200 after waking up first, MCU must drive the "External Wake up PIN" of the DA16200, then has to run the next operation after detecting the DA16200 wakeup message.

For descriptions on data communication, timer, and Wi-Fi disconnect, see to [4.1.2.1](#page-4-0) and [4.1.2.3.](#page-4-1)

… *[DA16200] Wakeup from DPM Sleep by any events [DA16200] Drives the "Wakeup PIN" of MCU* … *MCU have to send the defined AT-CMD to notice "MCU Ready" :* **AT+MCUWUDONE AT+CLRDPMSLPEXT ←** Send AT-CMD to hold the DA16200 from entering DPM mode … *Process any action for this Timer event* … **AT+SETDPMSLPEXT ← Send AT-CMD to resume the DA16200 DPM module** 

**User Manual Revision 1.0 26-Nov-2020**

…

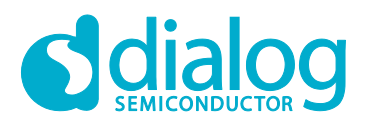

# **DPM over AT-CMD between the DA16200 and a MCU**

# <span id="page-6-0"></span>**Revision History**

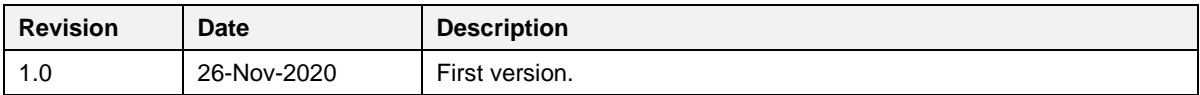

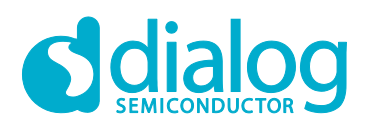

## **DPM over AT-CMD between the DA16200 and a MCU**

#### **Status Definitions**

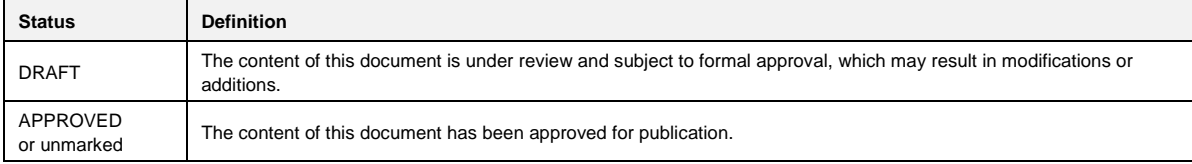

#### **Disclaimer**

Unless otherwise agreed in writing, the Dialog Semiconductor products (and any associated software) referred to in this document are not designed, authorized or warranted to be suitable for use in life support, life-critical or safety-critical systems or equipment, nor in applications where failure or malfunction of a Dialog Semiconductor product (or associated software) can reasonably be expected to result in personal injury, death or severe property or environmental damage. Dialog Semiconductor and its suppliers accept no liability for inclusion and/or use of Dialog Semiconductor products (and any associated software) in such equipment or applications and therefore such inclusion and/or use is at the customer's own risk.

Information in this document is believed to be accurate and reliable. However, Dialog Semiconductor does not give any representations or warranties, express or implied, as to the accuracy or completeness of such information. Dialog Semiconductor furthermore takes no responsibility whatsoever for the content in this document if provided by any information source outside of Dialog Semiconductor.

Dialog Semiconductor reserves the right to change without notice the information published in this document, including, without limitation, the specification and the design of the related semiconductor products, software and applications. Notwithstanding the foregoing, for any automotive grade version of the device, Dialog Semiconductor reserves the right to change the information published in this document, including, without limitation, the specification and the design of the related semiconductor products, software and applications, in accordance with its standard automotive change notification process.

Applications, software, and semiconductor products described in this document are for illustrative purposes only. Dialog Semiconductor makes no representation or warranty that such applications, software and semiconductor products will be suitable for the specified use without further testing or modification. Unless otherwise agreed in writing, such testing or modification is the sole responsibility of the customer and Dialog Semiconductor excludes all liability in this respect.

Nothing in this document may be construed as a license for customer to use the Dialog Semiconductor products, software and applications referred to in this document. Such license must be separately sought by customer with Dialog Semiconductor.

All use of Dialog Semiconductor products, software and applications referred to in this document is subject to Dialog Semiconductor's [Standard](http://www.dialog-semiconductor.com/standard-terms-and-conditions)  ditions of Sale, available on the company website [\(www.dialog-semiconductor.com\)](http://www.dialog-semiconductor.com/) unless otherwise stated

Dialog, Dialog Semiconductor and the Dialog logo are trademarks of Dialog Semiconductor Plc or its subsidiaries. All other product or service names and marks are the property of their respective owners.

© 2020 Dialog Semiconductor. All rights reserved.

#### **RoHS Compliance**

Dialog Semiconductor's suppliers certify that its products are in compliance with the requirements of Directive 2011/65/EU of the European Parliament on the restriction of the use of certain hazardous substances in electrical and electronic equipment. RoHS certificates from our suppliers are available on request.

# **Contacting Dialog Semiconductor**

United Kingdom (Headquarters) *Dialog Semiconductor (UK) LTD* Phone: +44 1793 757700

**Germany** 

*Dialog Semiconductor GmbH* Phone: +49 7021 805-0

#### The Netherlands

*Dialog Semiconductor B.V.* Phone: +31 73 640 8822

Email: enquiry@diasemi.com North America

*Dialog Semiconductor Inc.* Phone: +1 408 845 8500

#### Japan *Dialog Semiconductor K. K.*

Phone: +81 3 5769 5100

#### Taiwan *Dialog Semiconductor Taiwan*

Phone: +886 281 786 222 Web site

www.dialog-semiconductor.com

#### Hong Kong

*Dialog Semiconductor Hong Kong* Phone: +852 2607 4271

#### Korea

*Dialog Semiconductor Korea* Phone: +82 2 3469 8200

#### China (Shenzhen)

*Dialog Semiconductor China* Phone: +86 755 2981 3669

China (Shanghai) *Dialog Semiconductor China* Phone: +86 21 5424 9058

**User Manual Revision 1.0 26-Nov-2020**